**(19) OFICIUL DE STAT PENTRU INVENŢII ŞI MĂRCI Bucureşti**

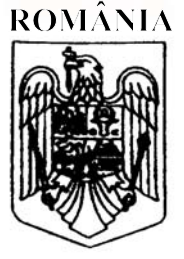

**(11) RO 127341 B1**

**(51) Int.Cl.** G01N 21/64<sup>(2006.01)</sup>: *G06T 7/00* (2006.01)

#### **(12) BREVET DE INVENŢIE**

- **(21)** Nr. cerere: **a 2010 00824**
- **(22)** Data de depozit: **14/09/2010**
- **(45)** Data publicării menţiunii acordării brevetului: **30/01/2018** BOPI nr. **1/2018**

**(41)** Data publicării cererii: **30/04/2012** BOPI nr. **4/2012**

**(73)** Titular:

• **UNIVERSITATEA TEHNICĂ DIN CLUJ-NAPOCA***, STR.MEMORANDUMULUI NR.28, CLUJ-NAPOCA, CJ, RO*

**(72)** Inventatori:

• **BELEAN IOAN BOGDAN***, CALEA FLOREŞTI NR.60, AP.128, CLUJ NAPOCA, CJ, RO;* • **BORDA MONICA ELENA***, STR. TARNITA NR.8, AP.4, CLUJ- NAPOCA, CJ, RO;*

• **TEREBES ROMULUS***, STR. GODEANU NR.5, AP.19, CLUJ-NAPOCA, CJ, RO;* • **MĂLUŢAN RAUL EMIL***, STR. MINTIULUI NR.6, AP.33, GHERLA, CJ, RO*

**(74)** Mandatar:

**CABINET DE PROPRIETATE INDUSTRIALĂ CIUPAN CORNEL***, STR. MESTECENILOR NR. 6, BL. 9E, SC.1, AP. 2, CLUJ NAPOCA, JUDEŢUL CLUJ*

**(56)** Documente din stadiul tehnicii: **EP 1182602 A1; EP 1422514 A1; JP 2005172840 A**

#### **(54) METODĂ ŞI ARHITECTURĂ HARDWARE PENTRU ADRESAREA AUTOMATĂ A IMAGINILOR MICROARRAY**

*Examinator*: **ing. CRISTUDOR DANA**

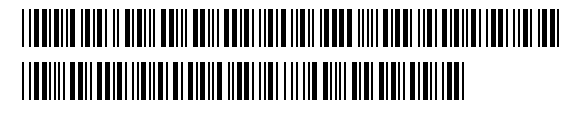

1 Invenţia propusă descrie o metodă şi o arhitectură hardware utilizate pentru adresarea automată a spot-urilor în imagini microarray. Metoda şi arhitectura folosesc 3 principiul filtrelor de șoc, aducând îmbunătățiri în ce privește timpul de calcul necesar și automatizarea procesului de detecție a spot-urilor microarray.

5 Tehnologia microarray reprezintă o nouă abordare pentru determinarea expresiei genetice. Prin expresie genetică se întelege modul în care informatia stocată în acidul 7 deoxiribonucleic (ADN) contribuie la formarea unei proteine. Genele sunt cunoscute ca fiind portiuni din ADN care contin informatii pentru sinteza proteinelor. Aceste informatii sunt 9 transmise cu ajutorul moleculei numite acid ribonucleic mesager (ARNm), din nucleul celulei în citoplasmă, şi sunt folosite la crearea de proteine. Molecula ARNm este uşor degradabilă, 11 astfel este necesar a fi transformată într-o moleculă stabilă de ADN complementar (ADNc), care este folosită ulterior în cadrul tehnologiei microarray, pentru cuantizarea expresiei 13 genetice. Expresia genetică a unei celule determină fenotipul acesteia, funcția acesteia și răspunsul pe care aceasta îl are la acțiunea factorilor externi (mediu, medicamentație etc.). 15 Determinarea expresiei genetice a celulelor bolnave, comparativ cu celulele

sănătoase, poate duce la înțelegerea patologiei boli, la determinarea genelor implicate în 17 diferite maladii, și poate oferi indicii în ce privește intervenția terapeutică împotriva bolii respective.

19 Tehnologia microarray permite monitorizarea şi cuantizarea, în paralel, a expresiei genetice a mii de gene, prin înșiruirea de probe de ADN complementar pe o suprafața de 21 sticlă microscopică. Astfel, pe o lamelă de sticlă se aplică probe de ADNc din celule sănătoase (probe reper) şi probe de ADNc din celule bolnave (probe ţintă). Probele sunt 23 marcate cu etichete fluorescente diferite (de exemplu, cyannine 3 - Cy3, pentru probele reper, şi cyannine 5 - Cy5, pentru probele ţintă), şi sunt imprimate pe aceeaşi suprafaţă 25 microscopică. Suprafaţa cu probe de ADNc poartă numele de microarray. Apoi cele două tipuri de probe de pe suprafaţa microarray-ului sunt supuse unui proces de hibridizare, 27 proces care stă la baza unui experiment microarray. Hibridizarea se defineşte ca fiind tendinţa a două molecule de ADN complementar să se unească, formând o structură 29 "dublu-helix". Cele 4 elemente de bază din structura ADN-ului (adenina, tinina, guanina, citozina) au particularitatea de a se uni două câte două prin intermediul legăturilor de 31 hidrogen. În urma acestui proces, folosindu-se etichetele fluorescente cu care au fost marcate cele două tipuri de celule, pot fi determinate diferenţele care apar între probele 33 ADNc din celulele sănătoase şi din celulele bolnave.

Etapele unui experiment microarray sunt:

35 a) pregătirea probelor ADNc: o colecţie de molecule simplu înlănţuite de ADN complementar, sintetizate din molecule de ARN mesager, sunt colectate atât din celule 37 sănătoase (probe reper), cât și din cele bolnave sau tratate (probe tintă);

b) etichetarea probelor ADNc: probele de ADNc din celulele sănătoase şi din cele 39 bolnave (sau tratate) sunt marcate cu etichete fluorescente diferite;

c) imprimarea microarray-ului: probele reper etichetate sunt aranjate sub forma unei 41 matrice bidimensionale, pe o suprafaţă de imprimare (nitroceluloză, sticlă sau plastic), cu ajutorul unui robot numit "arrayer";

43 d) hibridizarea: probele ţintă de ADNc sunt aşezate uniform peste suprafaţa de imprimare, după care întreaga suprafață este izolață într-o cameră de incubare la o anumită 45 temperatură şi o anumită perioadă de timp, pentru a crea condiţiile necesare procesului de hibridizare "tai", după finalizarea procesului de hibridizare, microarray-ul este curățat de 47 surplusul de probă de ADNc şi apoi centrifugat pentru uscare;

e) scanarea microarray-ului: pentru a determina cantitatea de probă ţintă de ADNc 1 care a hibridizat și s-a legat de proba reper de ADNc existentă pe suprafața de imprimare. suprafața microarray-ului este excitată de radiații luminoase de lungimi de undă diferite,  $\qquad$  3 corespunzătoare celor două etichete fluorescente; radiaţia luminoasă reflectată de etichetele fluorescente este captată de un scanner microscopic cu lentile confocale, obținându-se astfel 5 o imagine microarray compusă din două sub-imagini pe niveluri de gri corespunzătoare celor două radiații luminoase cu care a fost excitată suprafața microarray-ului. Imaginile sunt 7 formate dintr-o matrice bidimensională de spot-uri, în care intensitatea fiecărui spot este direct proporțională cu cantitatea din proba țintă, respectiv, din proba reper de ADNc care 9 a hibridizat în molecula "dublu helix";

f) analiza imaginilor microarray: în cadrul acestei etape a unui experiment microarray, 11 sistemele de calcul (calculatoarele personale) sunt folosite cu scopul de a extrage informatii continute în imaginile microarray. 13

Prelucrarea imaginilor microarray poate fi împărţită în 3 faze. Prima fază poartă numele de adresare (alinierea grid-ului) şi are rolul de a asocia fiecărui spot din imagine un 15 set de coordonate ce definesc locația spot-ului. Cea de-a doua fază poartă numele de segmentare și constă în clasificarea pixelilor, ca fundal sau ca informație utilă. Ultima fază 17 calculează valorile intensității fiecărui spot, și estimează valorile intensităților din fundal.

Invenția intervine la nivelul ultimei etape din cadrul unui experiment microarray, și 19 anume, în prelucrarea imaginilor microarray, şi se referă la o metodă şi la o arhitectură hardware, pentru adresarea automată a imaginilor microarray, numită AHAAIM (*Arhitectura* 21 *Hardware pentru Adresarea Automată a Imaginilor Microarray*).

Metodele şi tehnologiile utilizate pentru prelucrarea imaginilor microarray presupun 23 realizarea următoarelor activități: detecția locației fiecărui spot, determinarea intensității acestora, şi determinarea intensităţii zonei de fundal din vecinătatea fiecărui spot. În cadrul 25 unui experiment microarray, aceste activităţi sunt realizate cu ajutorul unor tehnici specifice prelucrării de imagini. 27

Diferiţi producători de tehnologii microarray pun la dispoziţia utilizatorului atât scannere pentru obtinerea imaginilor microarray, cât și platforme soft pentru prelucrarea 29 acestor imagini. Cele mai cunoscute platforme software pentru prelucrarea imaginilor microarray sunt GenePix Pro (Molecular Devices, Inc.), ImaGene (Biodiscovery, Inc.), 31 SpotFinder (Affymetrix, Inc) şi Feature Extraction (Agilent, Inc.). Aceste platforme urmăresc parcurgerea etapelor clasice, cunoscute şi utilizate în prelucrarea imaginilor microarray: 33 adresarea, segmentarea imagini şi, pe baza acestora, extragerea intensităţii spot-urilor şi a zonei de fundal. 35

Sunt cunoscute atât scanerele pentru obținerea imaginilor microarray produse de: Molecular devices Inc. (GenePix 4000A, Affymetrix Inc., Agilent Inc.), cât și platformele 37 software corespunzătoare existente (GenePix Pro, SpotFinder, Feature Extraction), pentru prelucrarea imaginilor microarray. 39

Dezavantajul acestora este costul ridicat datorat necesităţii unei staţii de lucru, a unui bioinformatician şi a platformei soft pentru prelucrarea imaginilor pentru extragerea 41 informatiilor continute într-o imagine microarray. Un alt dezavantaj este timpul de calcul ridicat, datorat atât dimensiunii imaginilor microarray, cât şi faptului că procesul de prelucrare 43 a imaginilor microarray nu este unul automat.

Se cunoaşte, de asemenea, şi principiul filtrelor de şoc, folosit în prelucrări de imagini 45 pentru îmbunătățire și restaurare. Principalul dezavantaj al acestuia este timpul ridicat de calcul, în special în cazul implementării acestuia pe calculatoare personale. 47

3

1 În domeniul prelucrării de imagini, filtrele de şoc sunt folosite la îmbunătăţirea şi restaurarea imaginilor degradate. Vizând îmbunătățirea contururilor în imagini, Osher și 3 Rudin propun primul filtru de soc pornind de la o ecuatie hiperbolică. Modelul unidimensional este descris în sistemul de ecuații următor, unde operatorul F trebuie să îndeplinească 5 următoarele condiţii:

 $F(0) = 0$  și  $F(s) \cdot sign(s) \ge 0$ .

7

9

 $\delta$ i  $\delta\!i$ *U t*  $F(U_{xx})U$  $U(x,0) = U_0$ ,  $(x$  $+ F(U_{xx})|U_0| =$  $=$  $\left($ ┤  $\vert$  $\overline{\mathcal{L}}$  $(U_{xx})$  $(x, 0) = U_0$ ,  $(x)$ 0  $\boldsymbol{0}$ 

11

Filtrele de şoc clasice utilizează semnul derivatei de ordinul 2 a semnalului filtrat ca 13 fiind operatorul F. Astfel, se obţine ecuaţia următoare:

 $\boldsymbol{0}$ 

 $\mathbf{0}$ 

$$
U_{t} = -signe(U_{xx})|U_{x}
$$

Pentru aproximarea modelului unidimensional al filtrelor de şoc se foloseşte ecuaţia 17 de discretizare (3), cu paşii de incrementare în spațiu și timp  $h > 0$  și  $\Delta t > 0$ :

 $U_i^{n+1} = U_i^n - \Delta t \cdot |DU_i^n| \cdot sign(D^2U)$ *i n i n*  $\hat{u}^{n} = U_i^{n} - \Delta t \cdot |DU_i^{n}| \cdot sign(D^2 U_i^{n})$ 19

unde

23 
$$
D^2 U_i^{n} = (\Delta_+ \Delta_- U_i^{n}) / h^2
$$

$$
25\,
$$

21

$$
m(x, y) = [sign(x) + sign(y)] \cdot min(|x|, |y|)
$$

 $DU_i^{\,n} = m(\Delta_+ U_i^{\,n}, \Delta_- U_i^{\,n})/h$ *i n*  $= m(\Delta_{+}U_i^{\,n}, \Delta_{-}U_i^{\,n})$ 

$$
\Delta_{\pm} = (U_{i\pm 1} - U_i)
$$

29 Menţionăm că *i* reprezintă numărul de iteraţii necesare pentru evoluţia ecuaţiei discrete, iar acesta s-a determinat empiric. Filtrele de şoc nu au fost folosite până la ora 31 actuală în adresarea imaginilor microarray, fapt ce stă la baza acestei invenţii.

Problema tehnică pe care o rezolvă invenția de față este determinarea în mod 33 automat a locatiilor spot-urilor din diferite tipuri de imagini microarray.

Metoda pentru adresarea automată a imaginilor microarray, conform invenției, constă 35 în determinarea profilelor vertical şi orizontal ale imaginii, aplicarea modelului filtrelor de şoc, cu rol de creare a unor discontinuități puternice în zona punctelor de inflexiune, detectarea 37 punctelor de inflexiune şi trasarea unor perechi de linii orizontale şi verticale ce permit selectarea şi localizarea spot-urilor.

39 **Arhitectura pentru adresarea automată a imaginilor microarray, conform inventiei,** constă în stocarea profilelor orizontal şi vertical ale imaginii microarray într-o memorie Block

- 41 RAM, utilizarea a doi regiştrii de deplasare a informaţiei şi a unui bloc de procesare paralelă cu regiştrii ieşire (i) şi (i-1), împărţirea structurii de date a profilelor în blocuri de dimensiune
- 43 n, aceeaşi cu dimensiunea regiştrilor de deplasare, pentru încărcarea datelor din memoria Block RAM (RAM Profil Imagine) în regiştrii de deplasare, trecerea şi prelucrarea lor prin
- 45 regiştrii de ieşire (i) şi (i-1), apoi, pentru stocarea rezultatelor într-o memorie RAM (RAM Profil Rezultat), folosindu-se paralelismul spațial și temporal.

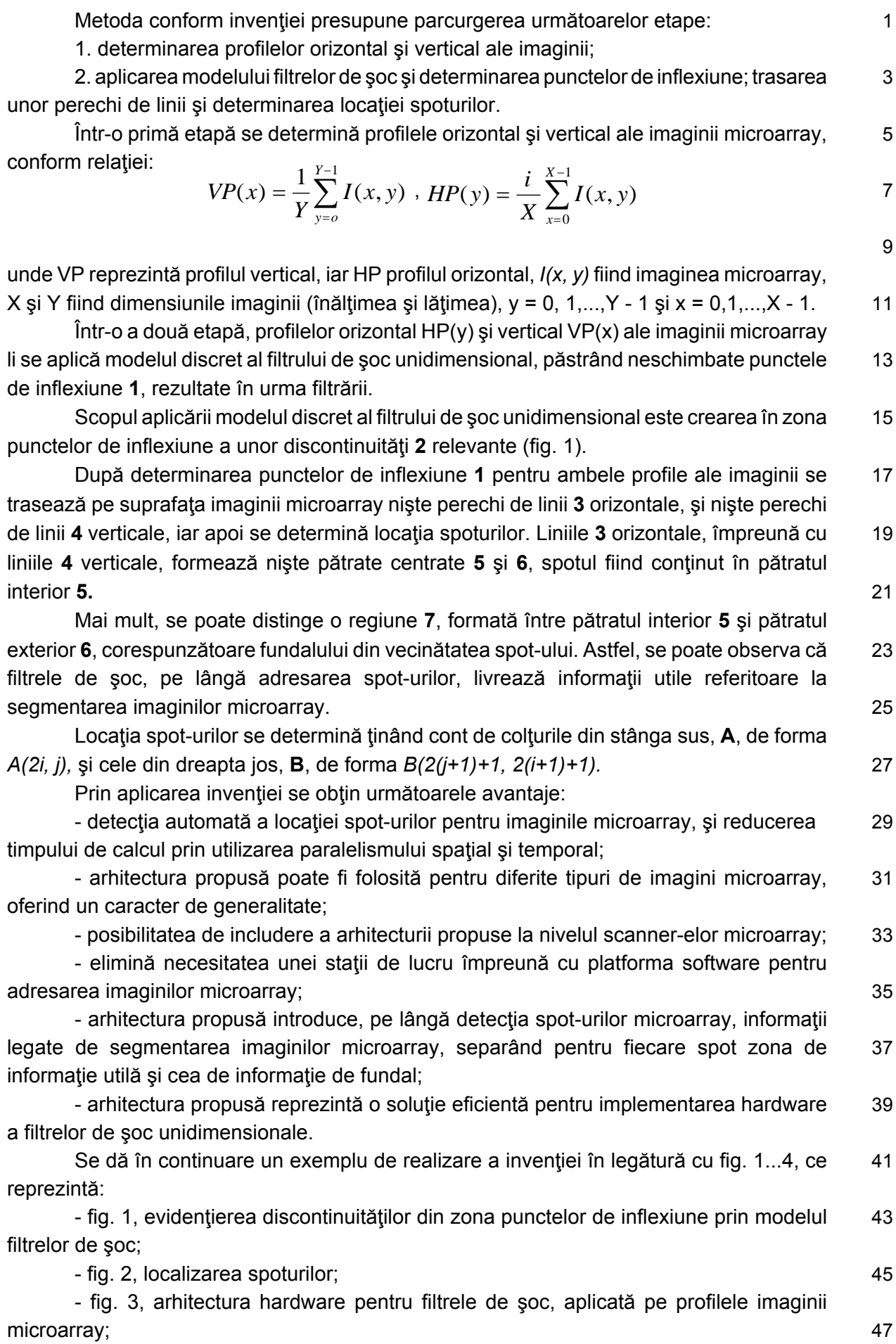

1 - fig. 4, arhitectura pentru calculul a *i = n/(p + q)* iteraţii specifice filtrelor de şoc asupra secventelor de profil a imaginilor microarray înscrise în Registru 1.

3 Metoda pentru adresarea automată a imaginilor microarray constă din următoarele etape: determinarea profilelor orizontal şi vertical ale imaginii, aplicarea modelului filtrelor de 5 şoc şi determinarea punctelor de inflexiune, trasarea unor perechi de linii şi determinarea locației spoturilor; pentru determinarea locației spoturilor, în zona punctelor de inflexiune 1 7 se creează nişte discontinuităţi **2**, relevante, apoi, după determinarea punctelor de inflexiune **1** se trasează pe suprafaţa imaginii array nişte perechi de linii orizontale **3** şi nişte perechi 9 de linii verticale 4, care formează niște pătrate centrate, un pătrat interior **5**, care contine spotul, şi un pătrat exterior **6**, regiunea **7** asemănătoare fundalului, formată între pătratul 11 interior **5** şi pătratul exterior **6,** servind la segmentarea imaginilor microarray. Locaţia spot-urilor se determină ţinând cont de colţurile **A**, din stânga sus, de forma *A(2i, 2j),* şi **B**, 13 din dreapta jos, de forma *B(2(j+1)+1,2 (i+1)+1])*.

Arhitectura se bazează pe principiul filtrelor de şoc, acestea fiind aplicate pe profilele 15 orizontal şi vertical ale imaginii microarray. Arhitectura propusă permite aplicarea eficientă a filtrelor de şoc pe profilele imaginii microarray. Ideea inovatoare adusă de această 17 arhitectură constă în automatizarea procesului de adresare a imaginilor microarray prin utilizarea filtrelor de şoc, cu avantaje privind reducerea timpului de calcul necesar iteraţiilor 19 care descriu evoluţia profilelor, prin folosirea paralelismului temporal şi spaţial introdus de tehnologia FPGA. Modul de funcționare al arhitecturii propuse este prezentat pe baza fig. 4.

21 Profilele orizontal şi vertical ale imaginii microarray sunt considerate stocate într-o memorie Block RAM 8, numită "RAM Profil Imagine". Acestea sunt împărțite în blocuri de 23 dimensiune n, aceeaşi cu dimensiunea regiştrilor de deplasare **10** şi **11**. Pentru completarea acestor regiștrii sunt necesare n perioade de ceas ( $n \times T_{ck}$ ), deoarece informația este citită 25 din memoria **8**, iar timpul de acces la o locație este de o perioadă (1 x T<sub>clk</sub>). La momentul în care registrul **10** este încărcat complet, conţinutul său este încărcat în paralel în registrul **14** 27 numit "leșire<sup>(i-1)</sup>". În timp ce alte n valori noi din profilul imaginii sunt încărcate în registrul **10**, registrele 14 și 15 ("leșire<sup>(i)</sup>") folosesc paralelismul spatial pentru a procesa algoritmul

29 specific filtrului de şoc:

$$
\text{Loop } clk = 1...n
$$

$$
31\quad
$$

$$
r_k^{(i)} \le r_k^{(i-1)} + dt \cdot \text{sgn}(r_{k-}^{(i-1)} - r_{k+}^{(i-1)}) \cdot \text{min}(r_{k-}^{(i-1)}, r_{k+}^{(i-1)})
$$

33  $r_k^{(i-1)} \leq r$  $\left( \binom{i-1}{k} \right) \leq r_k^{(i)}$ 

End loop

35 unde *n* reprezintă numărul total de perioade de ceas pentru care registrele **14** şi **15** evoluează conform ecuaţiilor, iar rk± - rk - rk±] . Considerând p şi q, perioadele de ceas 37 necesare pentru calculul ecuaţiilor, numărul iteraţiilor efectuate de arhitectura propusă asupra profilelor imaginii este *i=n/(p+q)*. Empiric s-a stabilit că un număr de i ≈100 iterații 39 este suficient pentru determinarea punctelor de inflexiune.

 $^{+}$ 

La momentul în care cea de-a doua serie de *n* valori din profilul imagine este 41 încărcată în registrul **10**, rezultatele obţinute în urma efectuării celor *i* iteraţii de către blocul **2** de procesare, numit Procesare Paralelism Spaţial, sunt încărcate în paralel în registrul **11**, 43 numit Registru\_2. Următorul pas este încărcarea rezultatelor într-o memorie RAM **9**, numit RAM Profil Rezultat, aferentă profilului rezultat în urma procesării, timp în care altă serie de

45 *n* valori sunt încărcate în registrul **10**.

Blocul **13**, numit Unitate Calcul Adresă, are rolul de a genera adresele de citire din 1 memoria **8** şi, respectiv, de scriere în memoria **9**. De asemenea, generează semnalele de control pentru citirea şi scrierea memoriilor RAM amintite anterior (Rd/Wr = 1 citire şi Rd/Wr 3 = 0 scriere). Acest bloc **13** generează şi semnalele de control pentru încărcarea paralelă a continutului registrului 10 în registrul 14, respectiv, pentru încărcarea continutului registrului 5 **15** în registrul **11**. Citirea datelor din memoria **8** este realizată secvenţial, pentru adresele de la 0 la *L-1*, unde *L* reprezintă dimensiunea profilului, iar t<sub>o</sub> - momentul de timp care 7 marchează începutul citirii. După fiecare citire a *n* adrese consecutive, un semnal devine activ, încărcând întregul continut al registrului 10 în registrul 14. În timp ce valorile de la 9 următoarele *n* adrese ale memoriei **8** sunt încărcate în registrul **10**, blocul **12** efectuează *i* = n/(p+q) iteraţii asupra registrului **14**. Cea de a *n*-a valoare din această nouă serie face 11 următorul semnal activ, încărcând în paralel conținutul registrului 15 numit "leșire" în registrul **11**. în următoarele *n* perioade de ceas, se scrie memoria **8** cu valorile ce se găsesc în 13 registrul **11**, timp în care registrul **10** şi blocul **12** funcţionează după cum s-a descris anterior. Din registrul **11** se face scrierea profilului rezultat în memoria **9**, cu o întârziere  $\Delta t = 2 \cdot T_{\text{eff}}$  15 față de momentul t<sub>o</sub> la care a început citirea memoriei 8.

Blocul 12 are rolul de a prelua secvențial blocuri de dimensiune *n* din profilele 17 imaginilor microarray stocate în registrul **10** . Acestea sunt înregistrate în registrul **14**. În cele ce urmează, pe parcursul a *p* perioade de ceas, pentru fiecare celulă  $r_k^{(i-1)}$ ,  $k = \overline{2... (n-1)}$  19 a registrului **14**, se calculează concurențial  $r_k^{(i)} = r_k^{(i-1)} + dt \cdot \text{sgn}(r_{k-}^{(i-1)} - r_{k+}^{(i-1)}) \cdot \min(r_{k-}^{(i-1)}, r_{k+}^{(i-1)})$ pentru celulele registrului **15**, folosind *n-2* instanţe ale arhitecturii descrise în fig. 4. Pe 21 parcursul următoarelor *q* perioade de ceas, valoarea  $r_k^{(\theta)}$  obținută este copiată în celula  $r_k^{(\theta+1)}$ a registrului **14**. 23

Aceste operații sunt repetate pe parcursul unei durate  $nxT_{ck}$ , timp în care în registrul **10** este încărcat un nou bloc de *n* valori din profilul imaginii microarray. Astfel, timp de *nxT<sub>clk</sub>* 25 perioade, asupra secvenţei de profil de imagine stocate în registrul **14** sunt aplicate *i=n/(p+q)* iteraţii specifice filtrelor de şoc descrise. 27

#### 1 **Revendicări**

3 1. Metodă pentru adresarea automată a imaginilor microarray, constând din următoarele etape: determinarea profilelor orizontal şi vertical ale imaginii, aplicarea 5 modelului filtrelor de şoc, şi determinarea punctelor de inflexiune, trasarea unor perechi de linii şi determinarea locaţiei spoturilor, **caracterizată prin aceea că**, pentru determinarea 7 locaţiei spoturilor, în zona punctelor de inflexiune (**1**) se creează nişte discontinuităţi (**2**) relevante, apoi, după determinarea punctelor de inflexiune (**1**), se trasează pe suprafaţa 9 imaginii array nişte perechi de linii orizontale (**3**) şi nişte perechi de linii verticale (**4**), ce formează niște pătrate centrate, un pătrat interior (5) care contine spotul, și un pătrat exterior 11 (**6**), regiunea (**7**) asemănătoare fundalului, formată între pătratul interior (**5**) şi pătratul exterior (**6**), servind la segmentarea imaginilor microarray.

13 2. Metodă pentru adresarea automată a imaginilor microarray, conform revendicării 1, **caracterizată prin aceea că** locaţia spot-urilor se determină ţinând cont de colţurile (**A**) 15 din stânga sus, de forma *A(2i,2j),* şi (**B**) din dreapta jos, de forma *B(2(j+1)+1,2(i+1)+1])*.

3. Arhitectură hardware pentru adresarea automată a imaginilor microarray, 17 dezvoltată pe baza principiului filtrelor de şoc, având următoarele componente: două memorii RAM (**8**), pentru stocarea profilelor imaginii, şi, respectiv (**9**), pentru profilul imaginii, rezultat 19 în urma procesării, două registre tampon (**10** şi **11**), o unitate (**13**) de calcul a adresei, şi un bloc (**12**) de procesare a filtrelor de şoc aplicate pe profilele imaginii microarray, 21 **caracterizată prin aceea că** structurile de date ale profilelor orizontal şi vertical sunt împărţite în blocuri de dimensiune *n*, aceeaşi cu dimensiunea regiştrilor de deplasare (**10** şi **11**), încărcarea registrului (10) se face în *n* perioade de ceas  $(T_{ck})$ , iar la momentul în care registrul (**10**) este încărcat complet, continutul său este încărcat, în paralel, într-un registru 25 (**14**), apoi, în timp ce alte *n* valori noi din profilul imaginii sunt încărcate în registru (**10**), registrele (14 si 15) din bloc (12) folosesc paralelismul spatial pentru a procesa algoritmul 27 specific filtrului de şoc, iar la momentul în care cea de-a doua serie de *n* valori din profilul imagine este încărcată în registru (**10**), rezultatele obţinute în urma efectuării celor *i* iteraţii

29 de către bloc (**12**) sunt încărcate în paralel în registru (**11**), rezultatele urmând a fi încărcate în memoria RAM (**9**) aferentă profilului rezultat în urma procesării, timp în care altă serie de 31 *n* valori sunt încărcate în registru (**10**).

4. Arhitectură hardware pentru adresarea automată a imaginilor microarray, conform 33 revendicării 3, **caracterizată prin aceea că** unitatea (**13**) de calcul a adresei are structura necesară efectuării următoarelor funcţionalităţi: împarte profilele imaginii microarray, stocate 35 în memorie (8), în blocuri egale; controlează stocarea secventială a blocurilor din profilul imaginii în registrul de deplasare (10); controlează livrarea concurențială, paralelă a 37 informaţiilor din registru (**10**) la blocul (**12**) de procesare paralelă; controlează încărcarea concurenţială a registrului tampon (**11**); controlează scrierea informaţiilor ce conţin profilul 39 imaginii microaray rezultat în memorie (**9**).

5. Arhitectură hardware pentru adresarea automată a imaginilor microarray, conform 41 revendicării 3, **caracterizată prin aceea că** registrul (**10**) reprezintă un registru de deplasare tampon, cu rolul de a stoca secvențial blocuri din profilul imaginii microarray înregistrat în 43 memoria RAM (**8**), dimensiunea blocurilor fiind egală cu cea a registrului (**10**), şi cu rolul de

a livra în paralel conţinutul său blocului (**12**) de procesare a filtrelor de şoc, iar registrul (**11**) 1 reprezintă, de asemenea, un registru de deplasare tampon, având rolul de a prelua, în paralel, blocuri din profilul rezultat în urma procesării în bloc (**12**), şi de a livra secvenţial 3 continutul său, reprezentând blocuri din profilul imaginii microarray rezultate în urma procesării memoriei RAM (**9**). 5

6. Arhitectură hardware pentru adresarea automată a imaginilor microarray, conform revendicării 3, **caracterizată prin aceea că** blocul (**12**), reprezentând componenta, are rolul 7 de a aplica un număr de *i* iteraţii blocurilor de profile de imagine livrate de un registru (**10**) registrului (**14**), iar pe parcursul a *p* perioade de ceas, pentru fiecare celulă a registrului (**14**), 9 folosind *n-2* instanţe ale arhitecturii, se calculează concurenţial:

$$
r_k^{(i)} = r_k^{(i-1)} + dt \cdot \text{sgn}(r_{k-}^{(i-1)} - r_{k+}^{(i-1)}) \cdot \min(r_{k-}^{(i-1)}, r_{k+}^{(i-1)})
$$

obţinându-se, pe parcursul a *n* perioade de ceas, profilul rezultat în urma prelucrării, profil 13 înregistrat în registru (**15**), de unde este livrat concurenţial registrului (**11**).

**(51) Int.Cl.** G01N 21/64<sup>(2006.01)</sup>; *G06T 7/00* (2006.01)

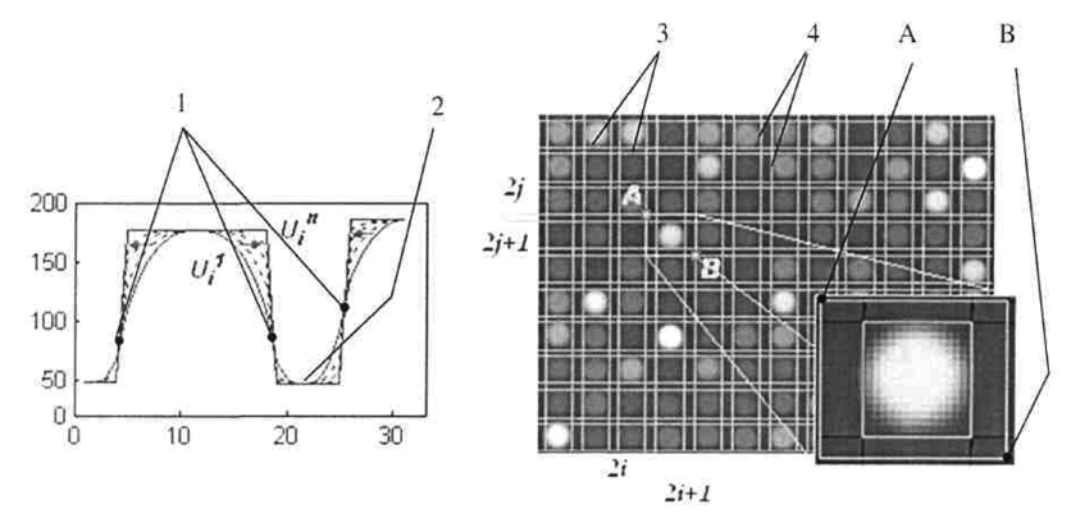

Fig. 1

Fig. 2

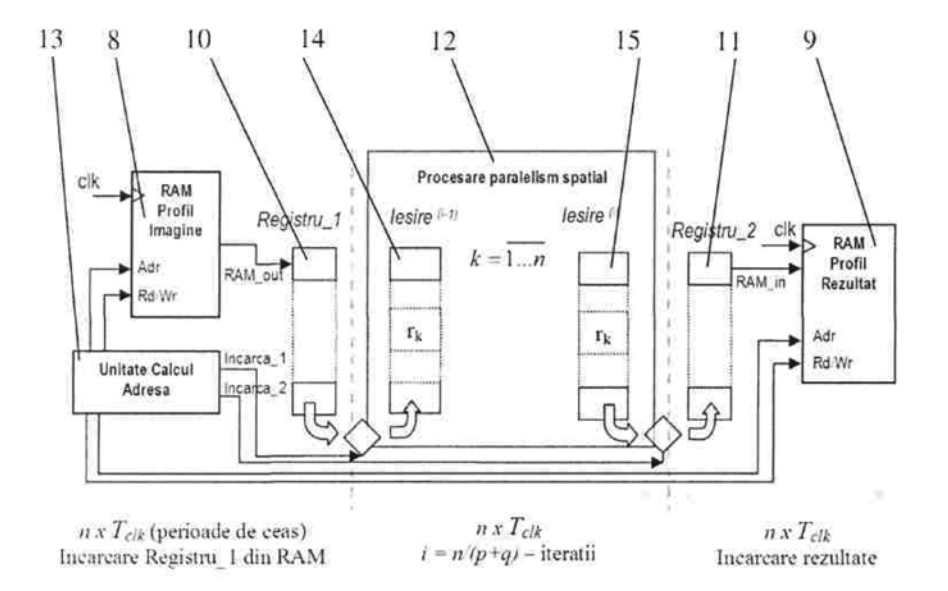

Fig. 3

**(51) Int.Cl.** G01N 21/64<sup>(2006.01)</sup>; *G06T 7/00* (2006.01)

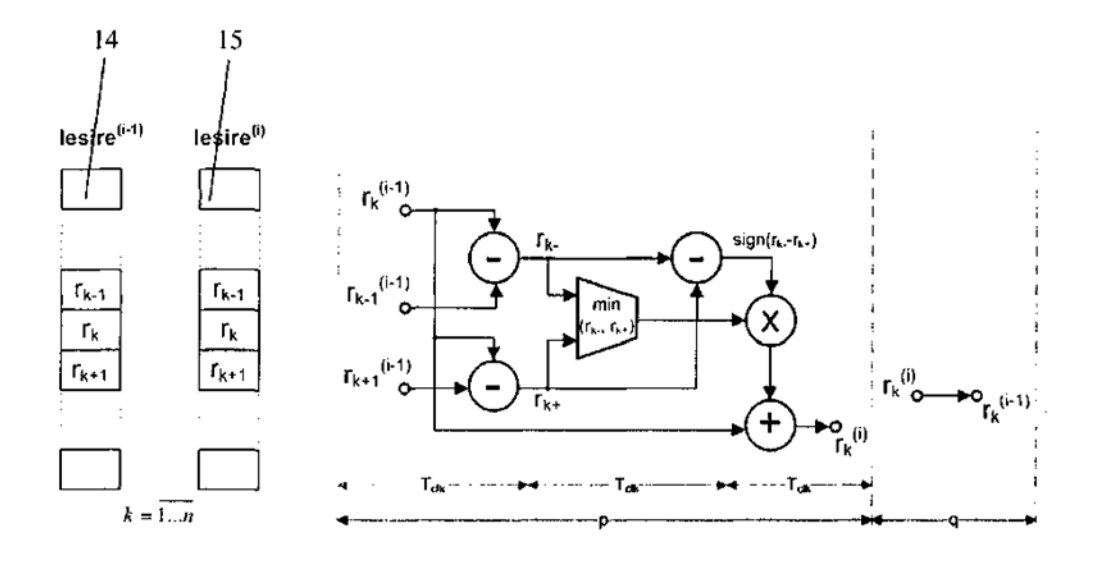

Fig. 4

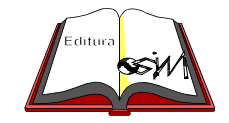

**Editare şi tehnoredactare computerizată - OSIM Tipărit la Oficiul de Stat pentru Invenţii şi Mărci sub comanda nr. 2/2018**